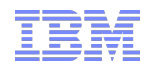

## Jonathan Rumsey - jrumsey@uk.ibm.com IBM UK

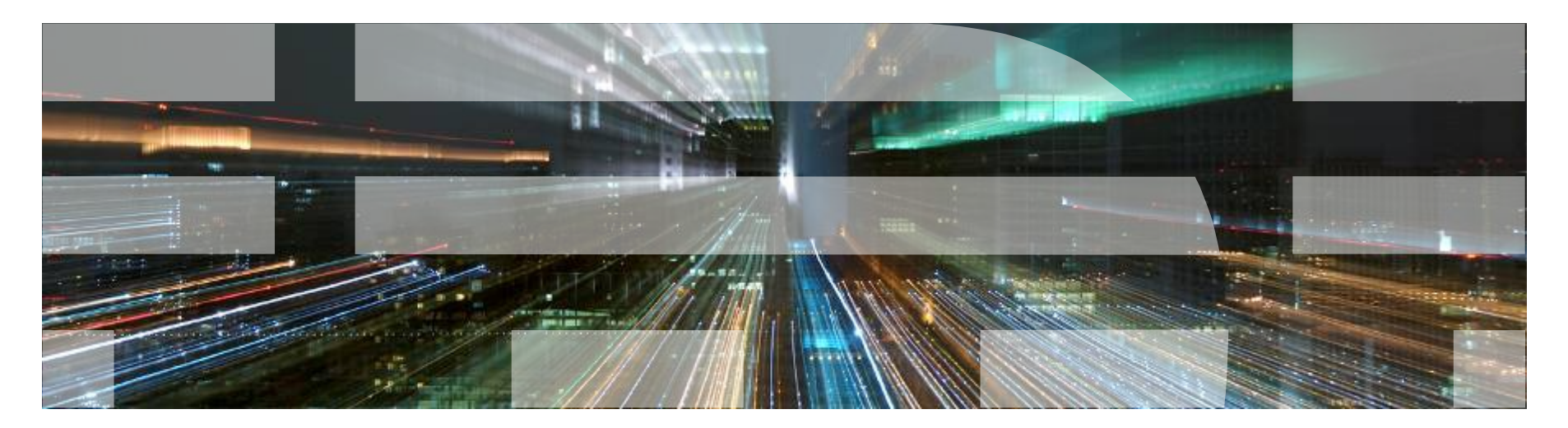

# What's new in IBM MQ V8

**© 2014 IBM Corporation**

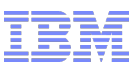

## IBM MQ V8 delivering best in class enterprise messaging

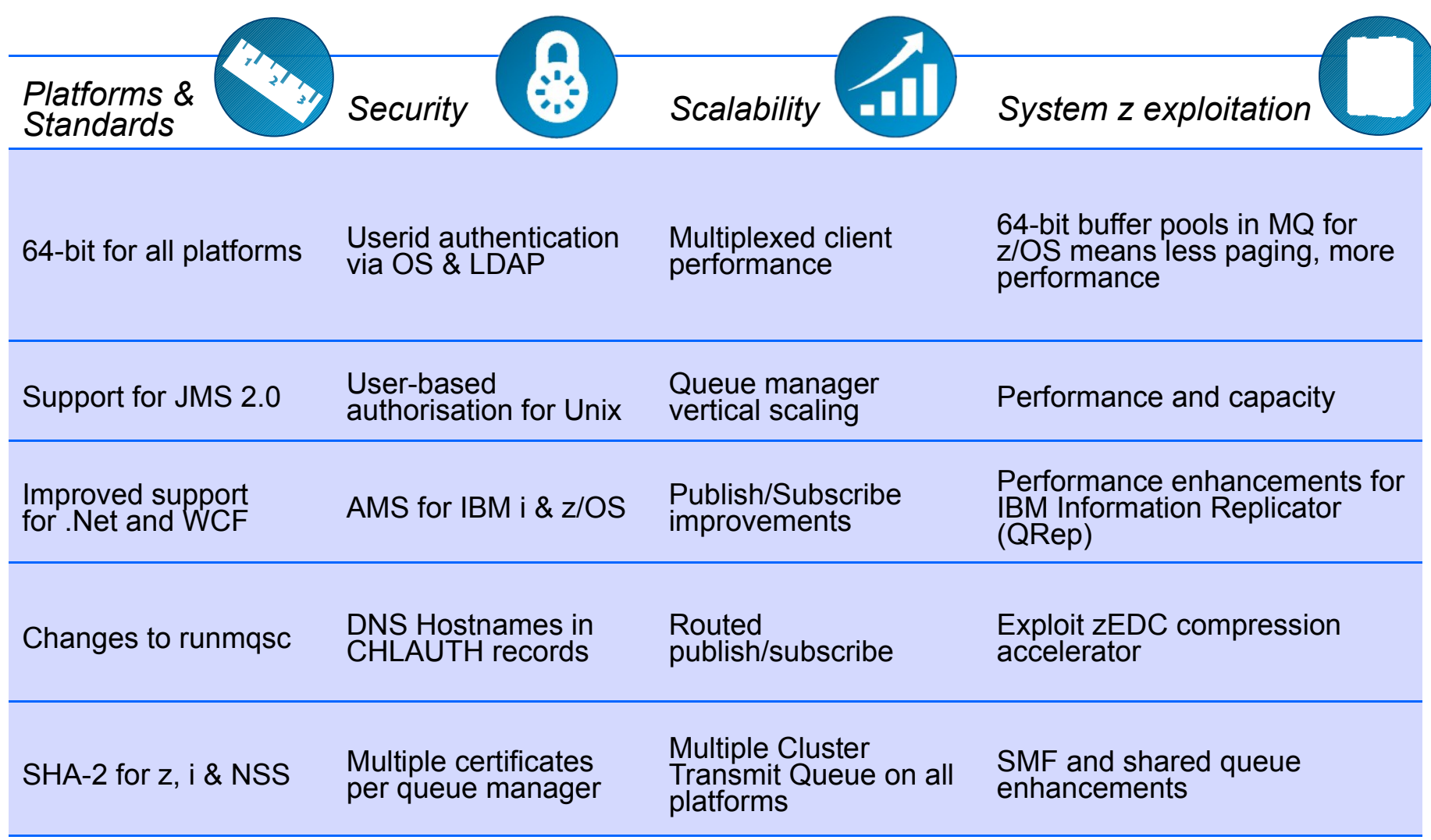

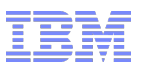

#### MQ V8 Dates / End of Service

- Announce: 22 April 2014
- **Availability:** 
	- 23 May 2014 (eGA Distributed)
	- 13 June 2014 (z/OS and pGA Distributed)
	- 24 September 2014 (8.0.0.1 fixpack)

- **End of Service for old platforms and versions** 
	- MQ V7.0.x for multiplatforms EOM, EOS effective **September 2015**
		- V7.0 will have had more than 7 years of support
	- MQ V7.0.1 for z/OS EOM, EOS effective **September 2015**
		- V7.0 .0 already out of service

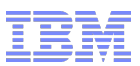

## MQ platform consistency

- 64-bit server support for all queue manager platforms
	- Completion of platform coverage by adding Windows 64-bit engine
	- Applications can still be 32-bit
	- Requires Windows 7 / Windows Server 2008 R2 or later
	- Client only package for 32-bit platforms
	- Queue Manager now requires 64-bit
- AMS available on all V8 server platforms
	- First time AMS is available on IBM i
	- Closer queue manager integration on z/OS
- Client Attach Feature (CAF) no longer required on z/OS
	- Single price includes support for clients
- MFT Integration on IBM i
	- LICPGM and PTF maintenance

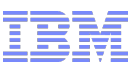

## JMS 2.0

- Long-awaited update from JMS 1.1 standard
- JMS 2.0 JSR 343 Java Message Service (JMS 2.0)
	- Final release on 21 May 2013.
	- https://java.net/projects/jms-spec/pages/JMS20FinalRelease
- **New Messaging Features** 
	- Delivery Delay
	- Asynchronous Send
	- Subscriptions can be shared across a messaging provider
- API Changes
	- Use of java.lang.AutoCloseable
	- Simplified API [combined connection/session]
	- Session doesn't need parameters (for Java EE)
- Java 7 prereq
- Java EE 7 prereq for use of the Resource Adapter in Application Servers
	- –See statement of support here: http://www.ibm.com/support/docview.wss? uid=swg27041968

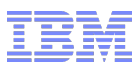

## .NET enhancements

- MQ .NET classes can now use SSL without needing the C client installed
	- A secure fully-managed .NET implementation
	- Uses Windows native certificate stores
- For MQ .NET classes (aka Base .NET Classes) SSL properties can be set at
	- MQEnvironment.cs
	- Hashtable properties (input parameter to MQQueueManager constructor)
- For XMS .NET, SSL properties can be set as ConnectionFactory properties
- Windows Communication Foundation (WCF) interface extended to non-SOAP, non-JMS messages
	- MA93 SupportPac specification for "wmq:\\" URI
	- Making it easier for apps using WCF to communicate with any other MQ application

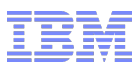

#### runmqsc enhancements

- Can now be run by any user (not just 'mqm')
	- –Can take a userid/password for authentication: new "-u" flag
- Can now connect as a client to remote systems: new "-c" flag
	- –Client channel definitions located by MQSERVER -> MQCHLLIB -> MOCHI TAB
- Can act as standalone program to create local CCDT: new "-n" flag
	- –Does not connect to queue manager; commands subset to update local channel definition file

## ■ Ease of use

- –Customisable prompt using environment variable
- –Disconnects when queue manager quiescing
- –New "exit" and "quit" synonyms for "end"

```
$ ls –l runmqsc
-r-xr-xr-x 1 mqm mqm 25930 06 Mar 04:46 runmqsc
$ export MQPROMPT="MQ +MQ_INSTALLATION_NAME+> "
$ runmqsc –u jrumsey QM1
5724-H72 (C) Copyright IBM Corp. 1994, 2014.
Enter password:
******
Starting MQSC for queue manager QM1.
MQ Installation5> DIS QMGR
…
```
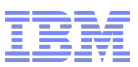

## SHA-2 Support

- Stronger algorithms are now available and recommended
	- In many cases also available pre-V8
	- See technote <http://www.ibm.com/support/docview.wss?uid=swg21639606>
- Changes also rolled into V8
- CipherSpecs include:-
	- ECDHE\_RSA\_AES\_128\_CBC\_SHA256
	- ECDHE\_RSA\_AES\_256\_CBC\_SHA384
	- TLS\_RSA\_WITH\_AES\_128\_CBC\_SHA256
	- TLS\_RSA\_WITH\_AES\_256\_CBC\_SHA256
	- TLS\_RSA\_WITH\_NULL\_SHA256

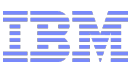

## Connection Authentication – Application changes

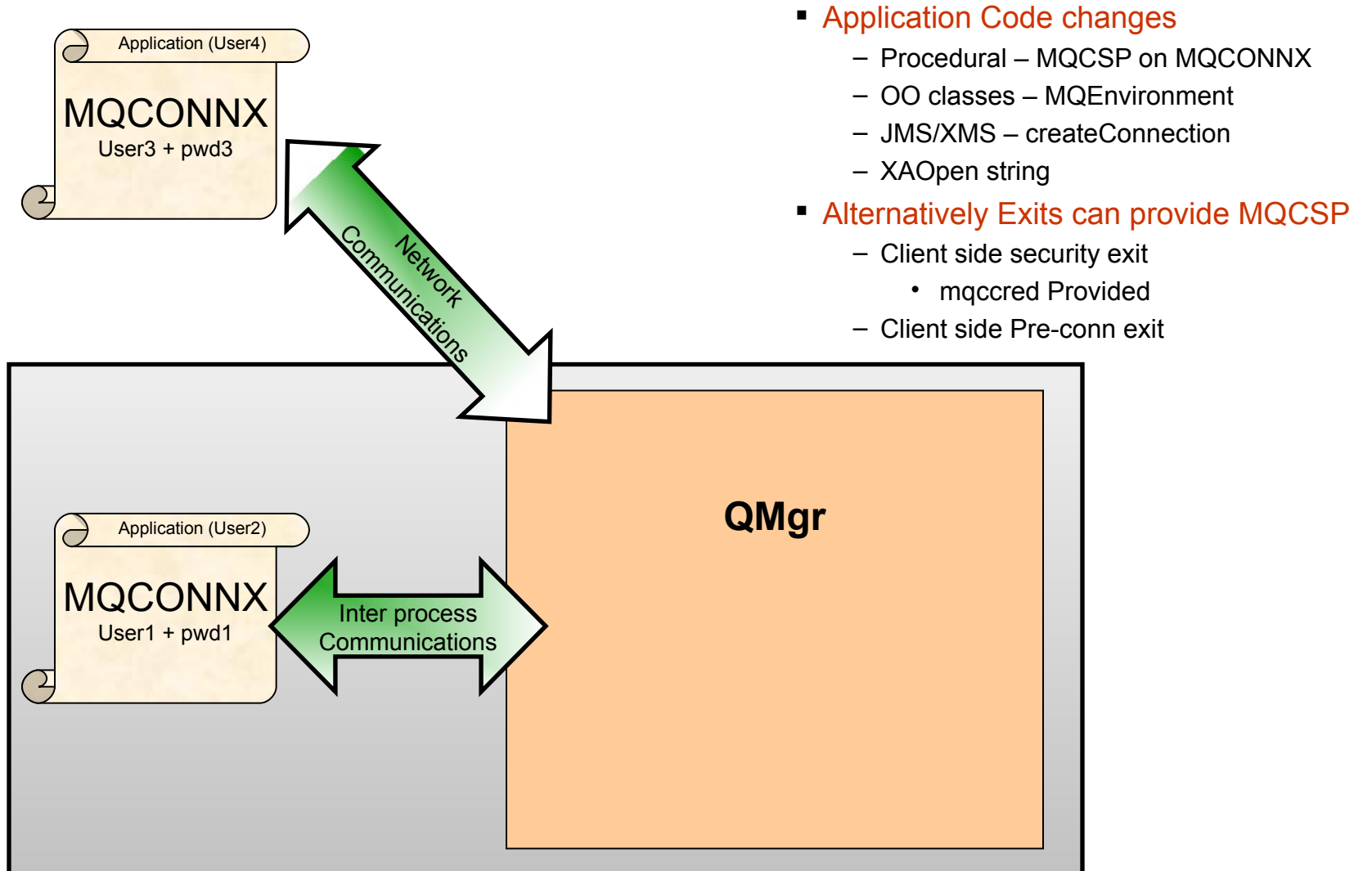

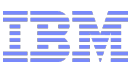

## Connection Authentication - Procedural MQI

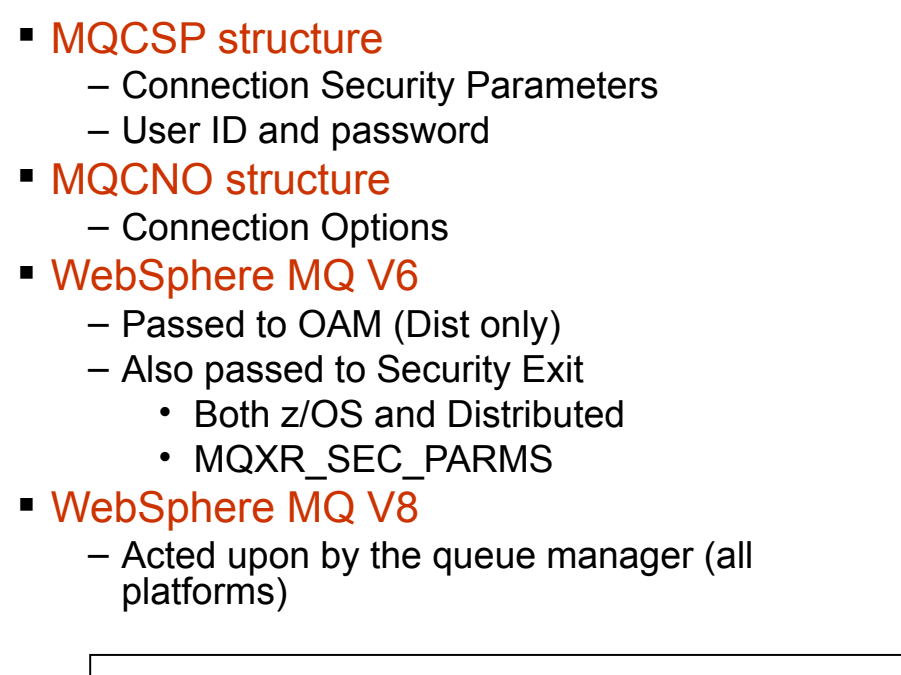

```
MQCNO cno = {MQCNO DEFAULT};
cno.Version = MQCNO_VERSION_5;
cno.SecurityParmsPtr = &csp;
MQCONNX(QMName,
         &cno,
         &hConn,
         &CompCode,
         &Reason);
```
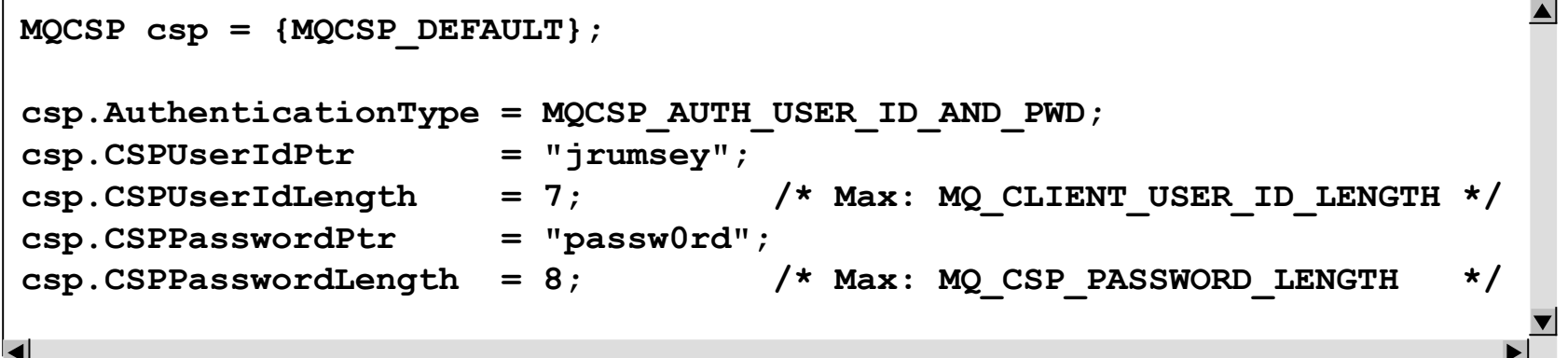

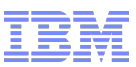

## Connection Authentication - OO MQ Classes

```
MQEnvironment.properties = new Hashtable();
MQEnvironment.userID = "jrumsey";
MQEnvironment.password ="passw0rd";
System.out.println("Connecting to queue manager");
MQQueueManager qMgr = new MQQueueManager(QMName);\blacktriangleleft
```
## JMS/XMS classes changes

```
cf = getCF();
System.out.println("Creating the Connection with UID and Password");
Connection conn = cf.createConnection("hughson", "passw0rd");
```
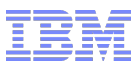

## Connection Authentication – Configuration

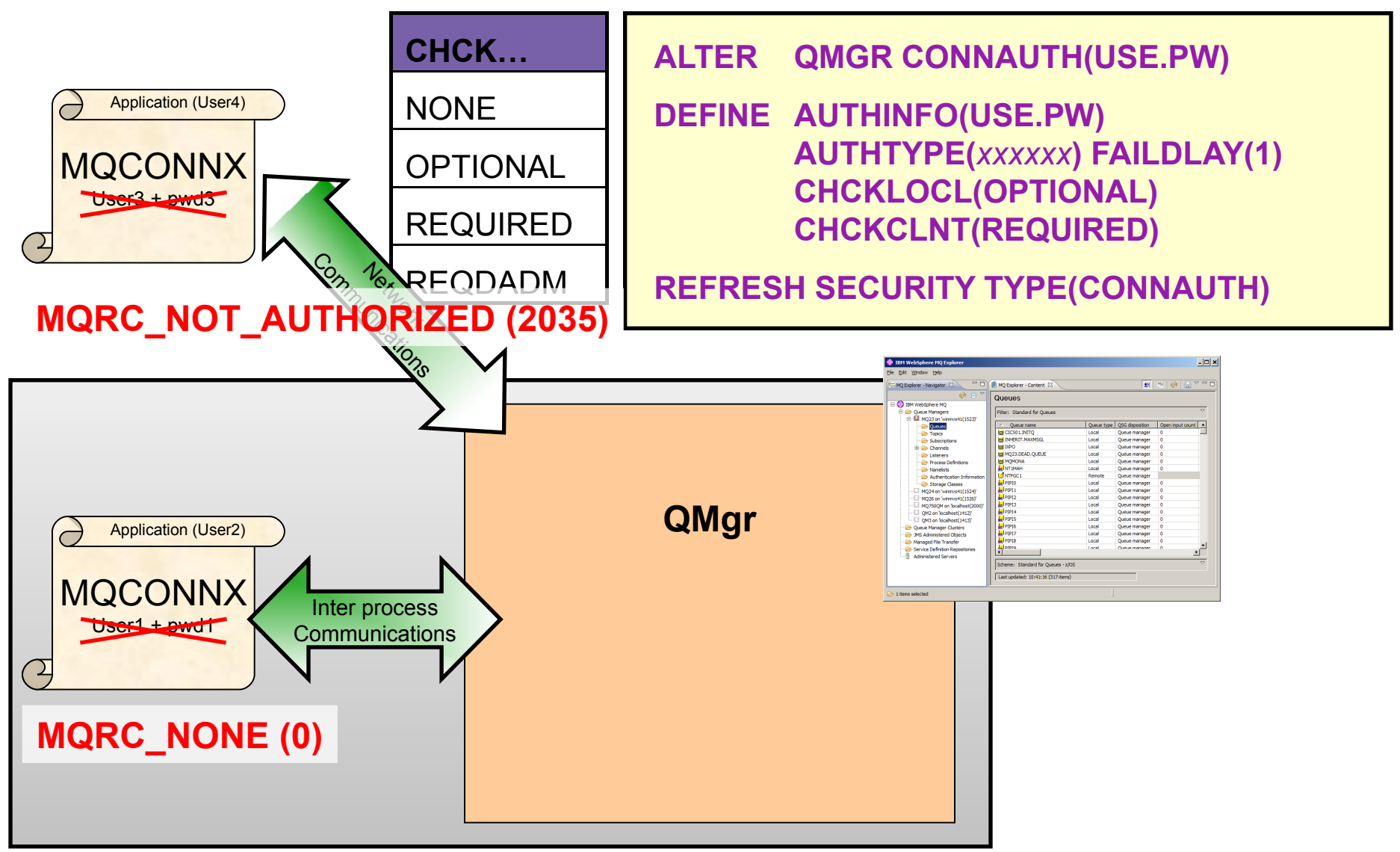

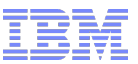

#### Connection Authentication – Channel Authentication CHCKCLNT Upgrade

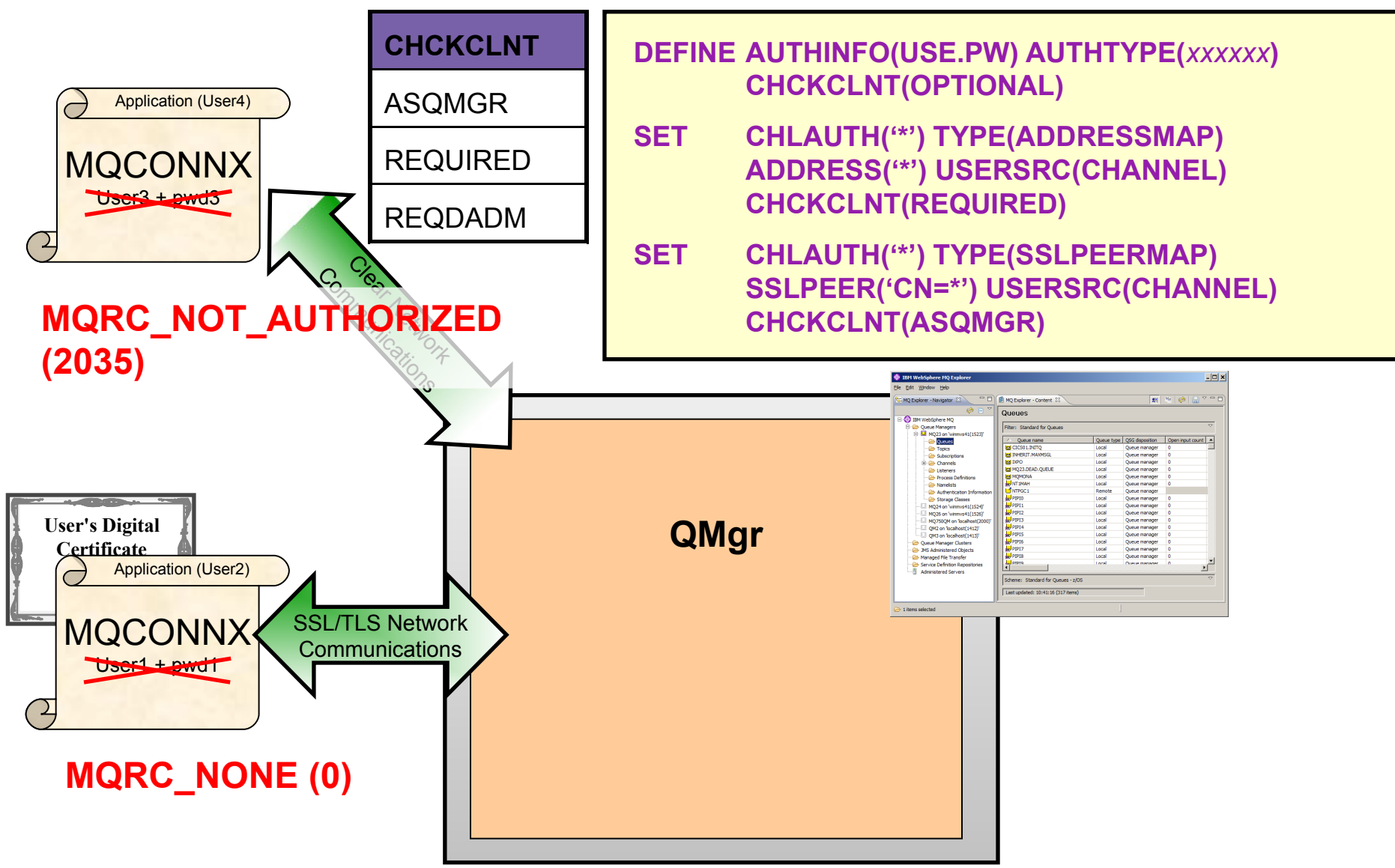

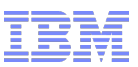

#### Connection Authentication – Relationship to Authorization

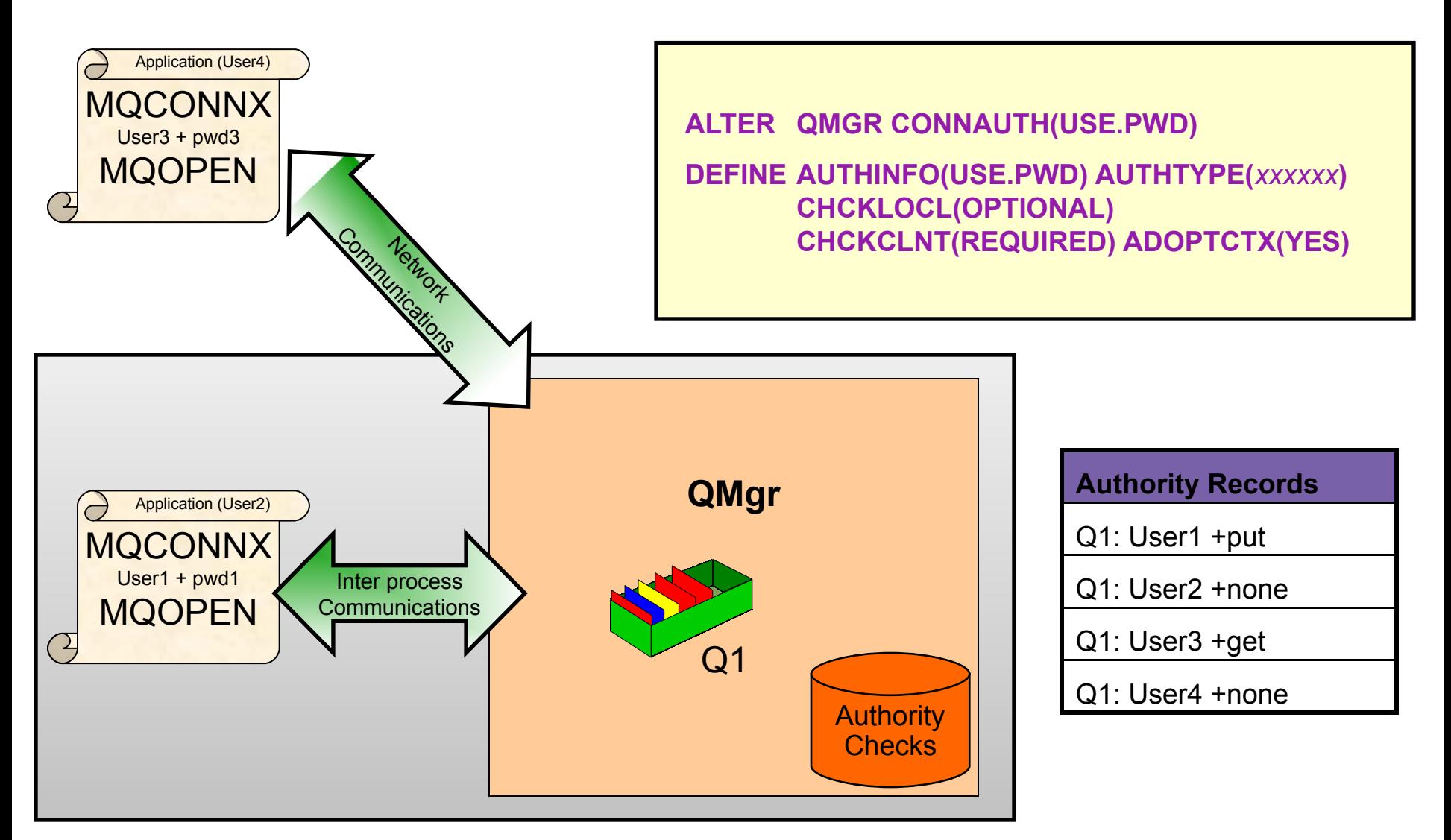

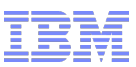

## Connection Authentication – User Repository Choices

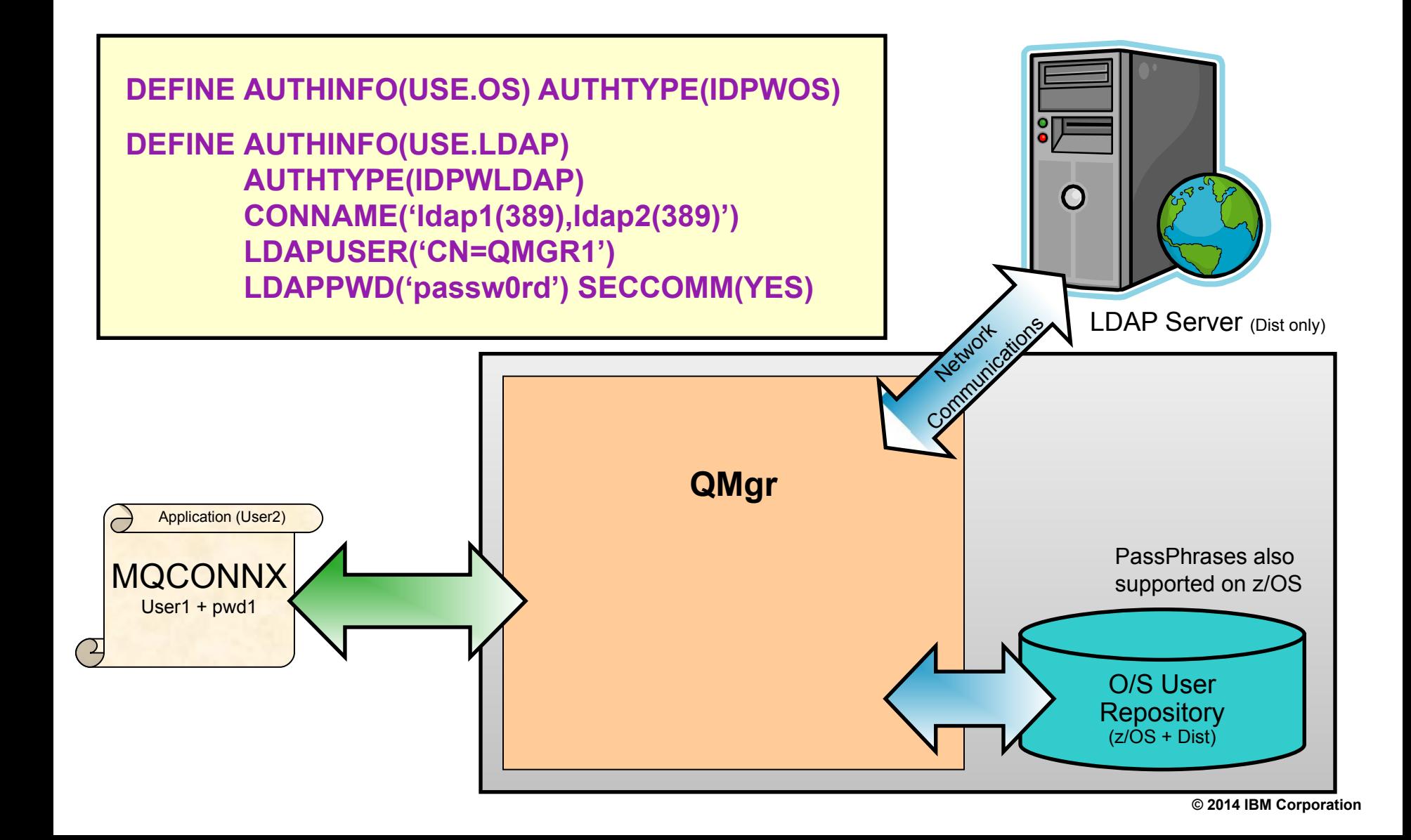

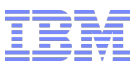

#### Secure connection to an LDAP Server

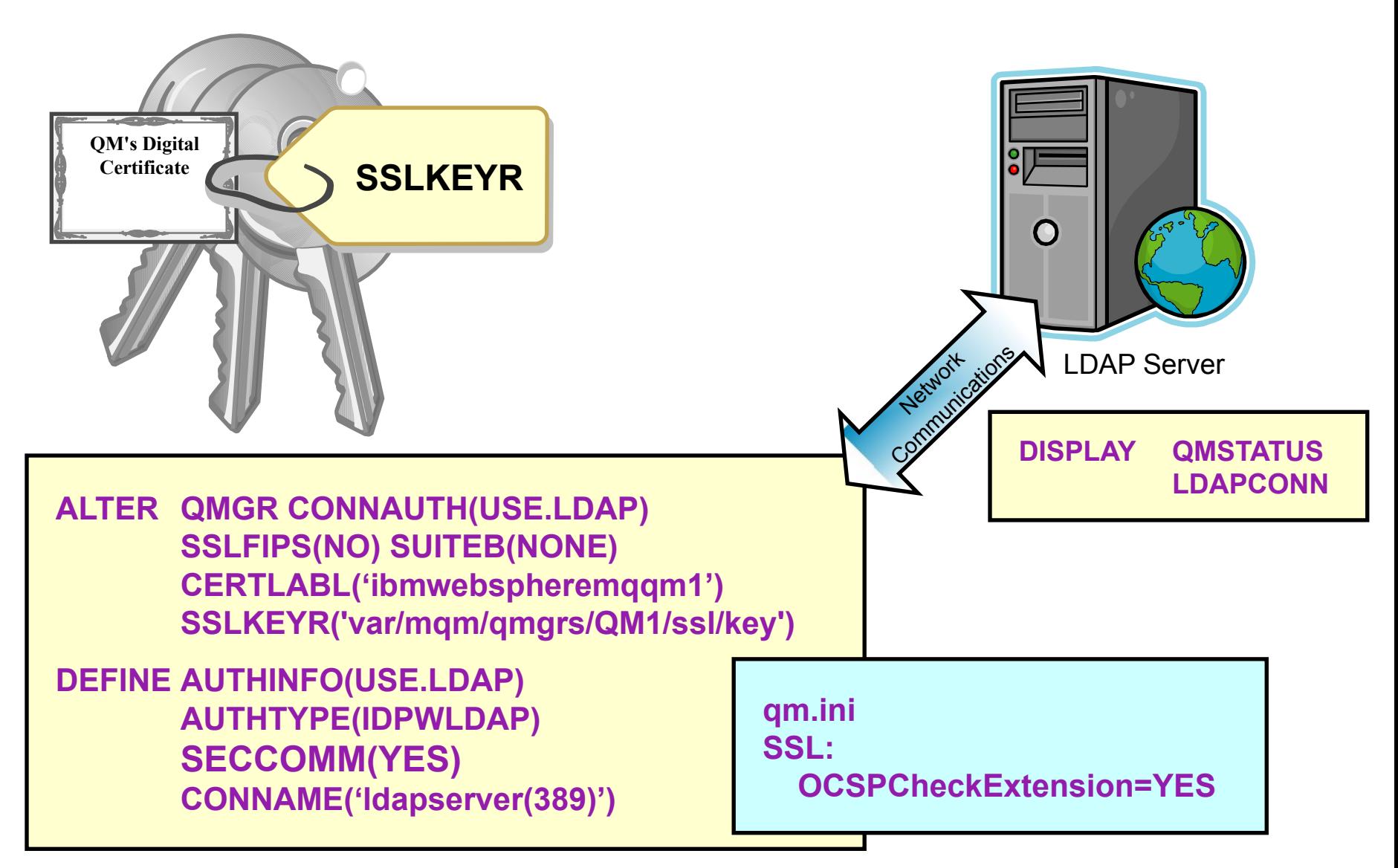

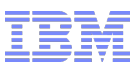

## LDAP User Repository

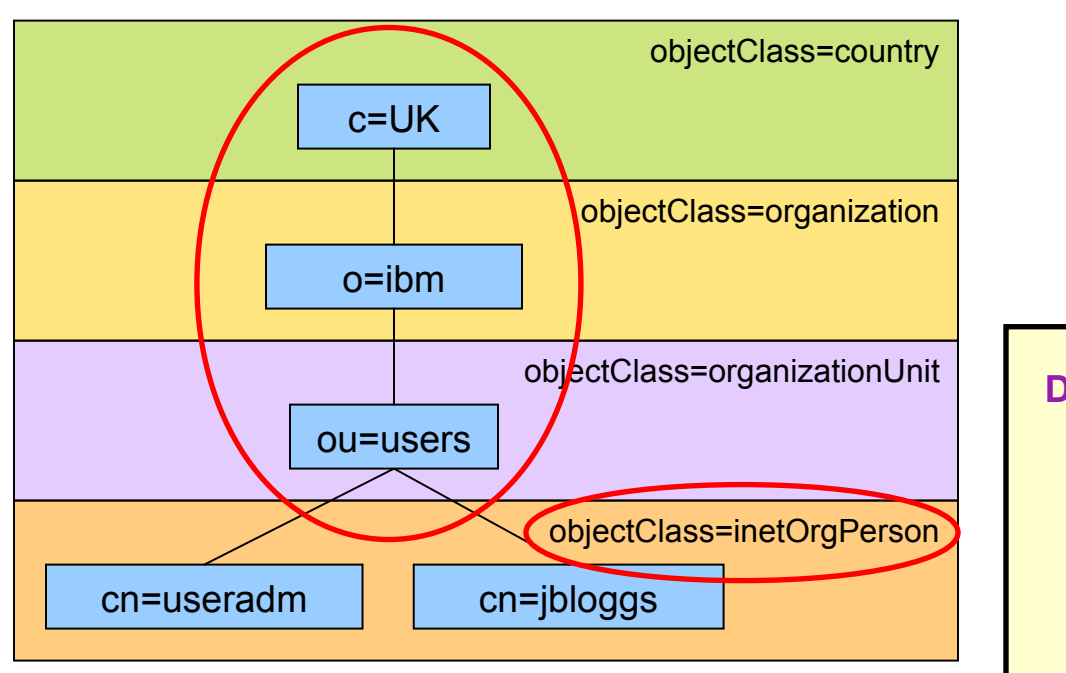

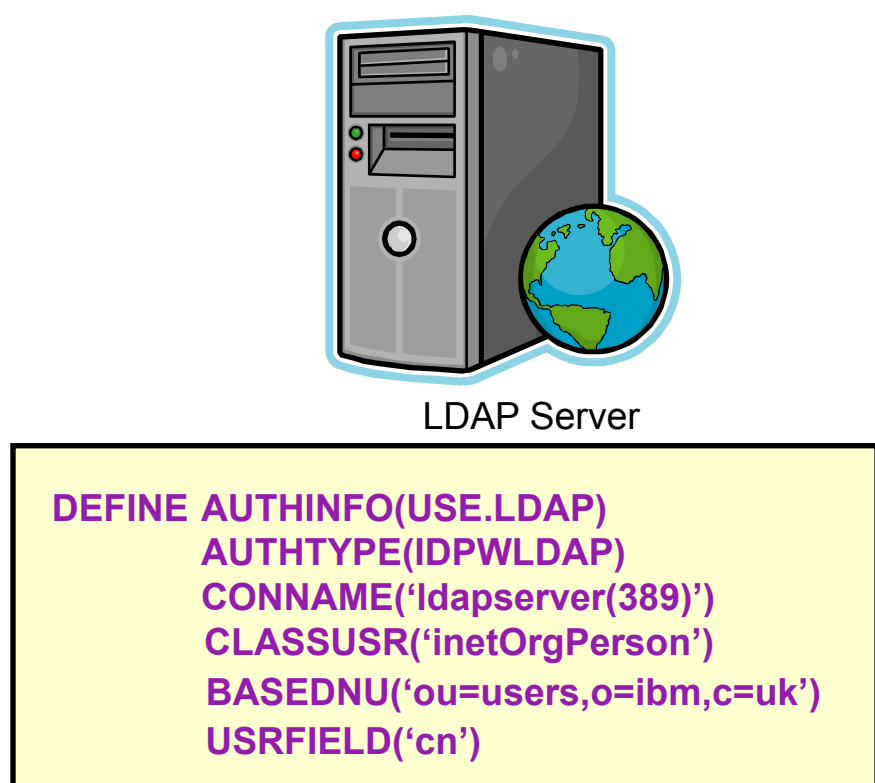

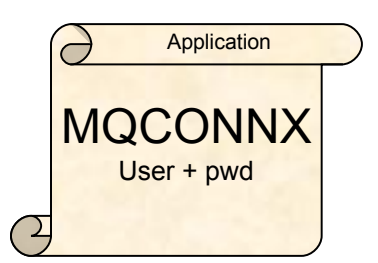

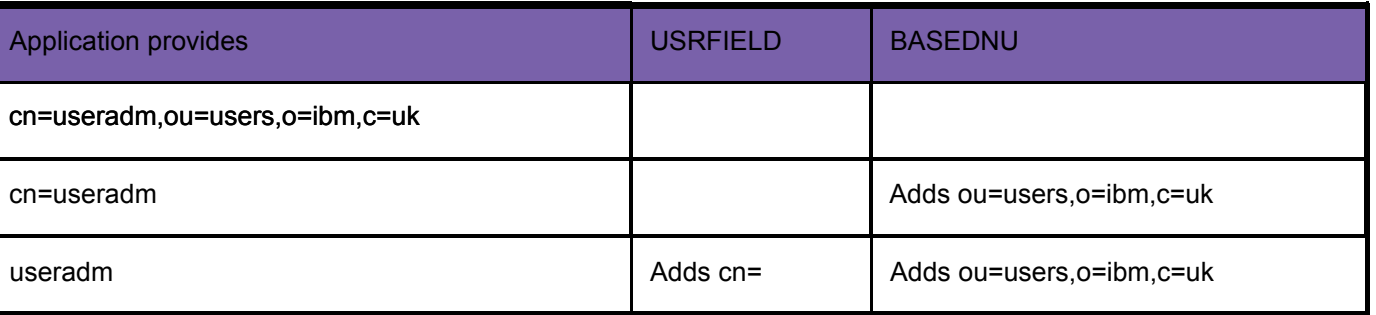

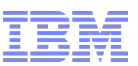

## Connection Authentication – Summary

- Application provides User ID and password in MQCSP
	- Or uses mqccred exit supplied
- Queue Manager checks password against OS or LDAP
	- ALTER QMGR CONNAUTH('CHECK.PWD')
	- DEFINE AUTHINFO('CHECK.PWD')

AUTHTYPE(IDPWOS|IDPWLDAP)

CHCKLOCL(NONE|OPTIONAL|REQUIRED|REQDADM)

CHCKCLNT(NONE|OPTIONAL|REQUIRED|REQDADM)

ADOPTCTX(YES)

+ various LDAP attributes

– REFRESH SECURITY TYPE(CONNAUTH)

- Password protection is provided when SSL/TLS not in use
	- Both ends of client channel are V8 or above

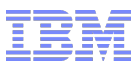

## MQ Security - Authorisation

- Make Unix OAM userid-based
	- –Optional configuration
	- –Consistent with other platforms
	- –Will no longer add primary group to authorities during setmqaut
	- –Chosen at queue manager creation or by editing qm.ini

**\$ crtmqm –oa user QMU**

**----------------**

```
Service:
   Name=AuthorizationService
   EntryPoints=14
   SecurityPolicy=User
```
Default is still group-based authorisations

- Delete Authority record by SID
	- –Solve problem of orphaned authorities when Windows id is deleted

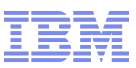

Pre-V8.0 (two started tasks)

## Advanced Message Security (AMS) on z/OS

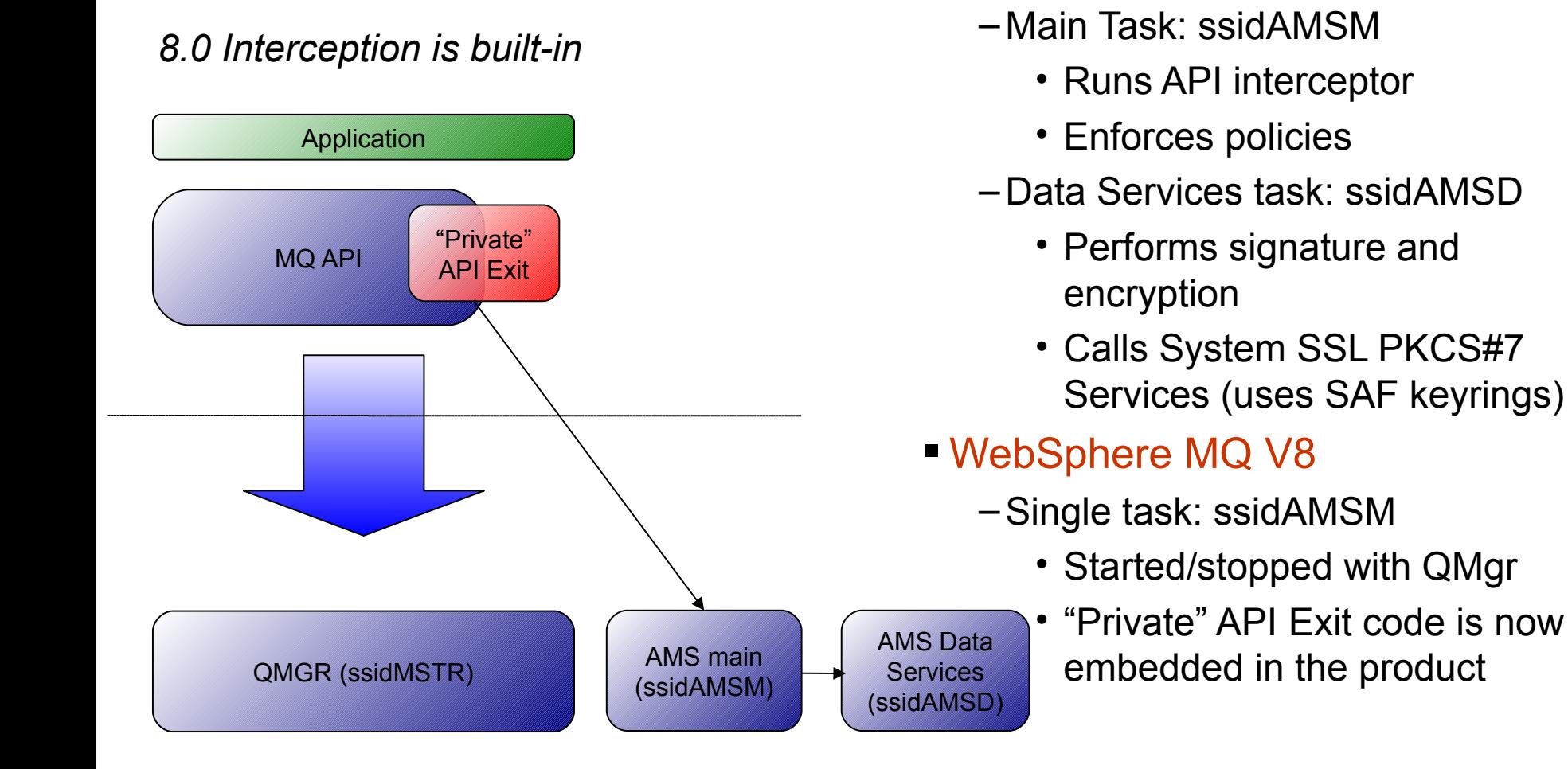

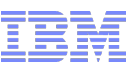

## Channel Authentication Records – Recap

- **Set rules to control how inbound connections are treated** 
	- –Inbound Clients
	- –Inbound QMgr to QMgr channels
	- –Other rogue connections causing FDCs
- Rules can be set to
	- –Allow a connection
	- –Allow a connection and assign an MCAUSER
	- –Block a connection
	- –Ban privileged access
- Rules can use any of the following identifying characteristics of the inbound connection
	- –IP Address
	- –SSL/TLS Subject's Distinguished Name
	- –Client asserted user ID
	- –Remote queue manager name

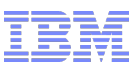

## Channel Authentication Rules - IP Addresses

- **Initial Listener blocking list** 
	- Should be used sparingly
	- $-1$  ist of IP addresses/range/pattern
	- Not replacing IP firewall
- Channel based blocking of IP addresses
	- Single IP address/range/pattern
- Channel allowed in, based on IP addresses
	- Single IP address/range/pattern
- Further qualified rule including IP address on another rule type
	- Works with SSLPEER, QMNAME and CLNTUSER

**SET CHLAUTH('\*') TYPE(BLOCKADDR) ADDRLIST('9.20.\*', '192.168.2.10')**

**SET CHLAUTH('APPL1.\*') TYPE(ADDRESSMAP) ADDRESS('9.20.\*') USERSRC(NOACCESS)**

**SET CHLAUTH('\*.SVRCONN') TYPE(ADDRESSMAP) ADDRESS('9.20-21.\*') MCAUSER(HUSER)**

**SET CHLAUTH('\*') TYPE(SSLPEERMAP) SSLPEER('CN="Jon Rumsey"') ADDRESS('9.20.\*') MCAUSER(JRUMSEY)**

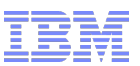

## Channel Authentication Rules - Hostnames

**Initial Listener blocking list** 

– Hostnames not allowed

**SET CHLAUTH('\*') TYPE(BLOCKADDR) ADDRLIST( )**

- Channel based blocking of Hostnames
	- Single IP address/range/pattern or hostname/pattern
- Channel allowed in, based on Hostnames
	- Single IP address/range/pattern or hostname/pattern
- **Further qualified rule including** hostname on another rule type
	- Works with SSLPEER, QMNAME and CLNTUSER

**SET CHLAUTH('APPL1.\*') TYPE(ADDRESSMAP) ADDRESS('\*.ibm.com') USERSRC(NOACCESS)**

**SET CHLAUTH('\*.SVRCONN') TYPE(ADDRESSMAP) ADDRESS('mach123.ibm.com') MCAUSER(HUSER)**

**SET CHLAUTH('\*') TYPE(SSLPEERMAP) SSLPEER('CN="Jon Rumsey"') ADDRESS('s\*.ibm.\*') MCAUSER(JRUMSEY)**

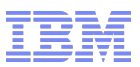

## Obtaining a hostname

- Hostname is not 'sent' from the other end of the channel
- IP address is obtained from TCP/IP socket
- MQ must ask the Domain Name Server what the hostname is, a.k.a. Reverse Lookup
- If you want to use hostname rules
	- Your queue manager must be able to contact your DNS
	- Your DNS must be able to resolve the IP addresses
		- Sender/Client address
		- More than previously needed just to use CONNAME('hostname(port)')
- NO DNS NO HOSTNAME
- NO HOSTNAME NO MATCH **IMPLE 2008** IP address from TCP/IP

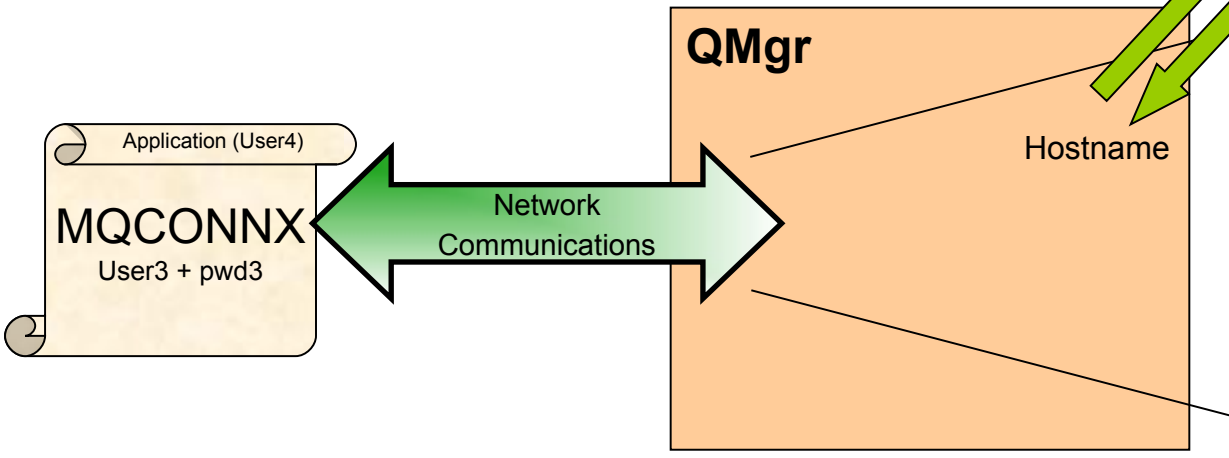

 Other attributes from internal channel flows

– Channel Name

DNS IP Address

- Certificate DN
- Remote QMgr Name
- Client User ID

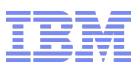

## Avoiding obtaining a hostname

- **To stop the Queue Manager** asking the Domain Name Server for hostnames that go with IP address, a.k.a. Reverse Lookup
- No CHLAUTH rules containing a hostname will be able to match

#### **ALTER QMGR REVDNS(DISABLED)**

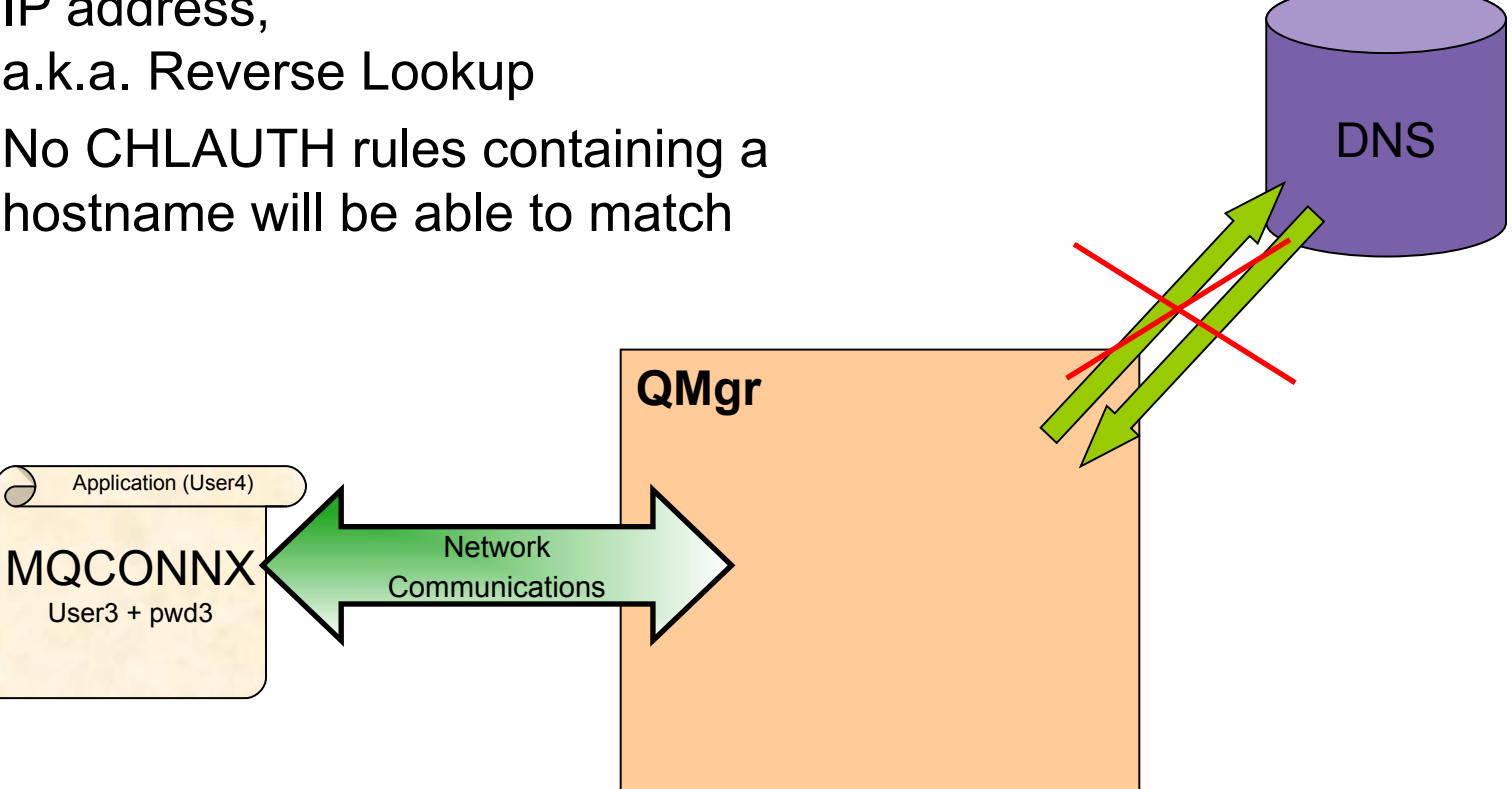

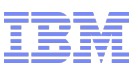

## Using CHLAUTH MATCH(RUNCHECK) with hostnames

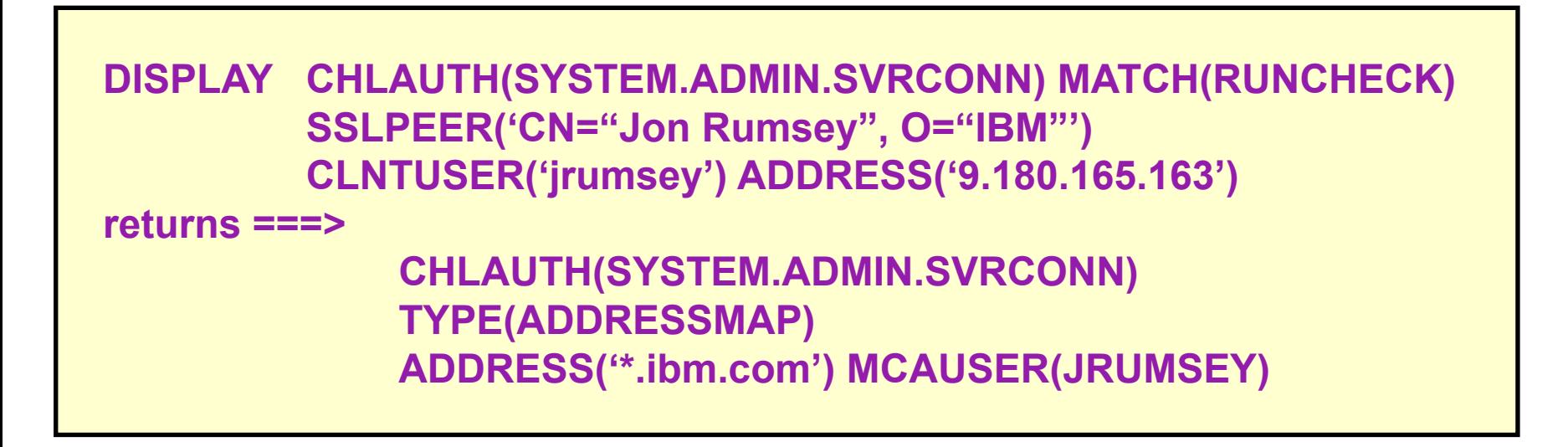

- **Just as before, MATCH(RUNCHECK)** mandates an IP address is provided
- Then the queue manager will employ DNS to find the hostname
- MATCH(RUNCHECK) thus also tests whether your DNS is correctly set up.

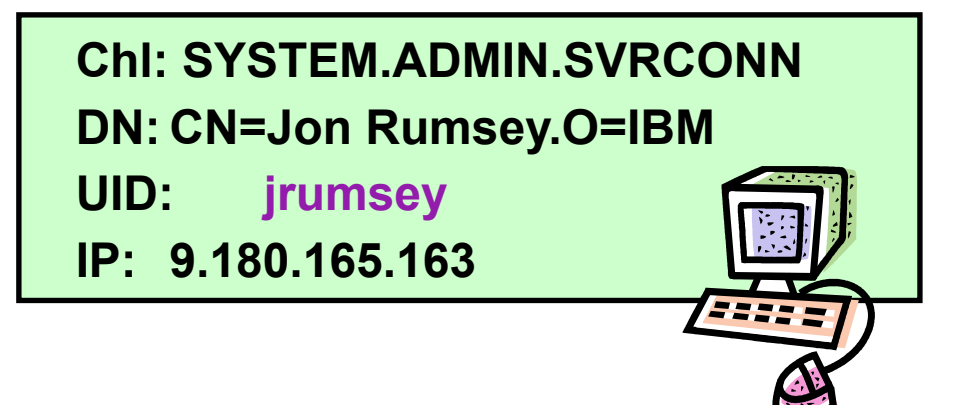

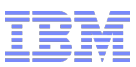

## Certificate labelling

 Name Queue Manager Certificate **QM's Digital Certificate**– Using CERTLABL attribute **SSLKEYR Name Client Certificate** – mqclient.ini file SSL Stanza • CertificateLabel – MQCONNX (MQSCO structure) • Certificatel abel **F**nvironment variable **ALTER QMGR** – export MQCERTLABL=MyCert **SSLKEYR(CSQ1RING) CERTLABL('CSQ1Certificate')**  ▲  $MQCNO$  cno =  ${MQCNO$  DEFAULT}; **CERTQSGL('SharedCert')**  $MQSCO$  sco =  ${MQSCO$  DEFAULT}; cno.Version = MQCNO\_VERSION\_4; sco.Version = MQSCO VERSION 5; **ALTER QMGR**  memcpy(sco.KeyRepository, ... ); **SSLKEYR('var/mqm/qmgrs/QM1/ssl/k** memcpy(sco.CertificateLabel,..); **ey') CERTLABL('QM1Certificate') cno.SSLConfigPtr = &sco;** MQCONNX(QMName, **mqclient.ini** &**cno**, **SSL:** &hConn, &CompCode,  **SSLKeyRepository=C:\key** &Reason);  **CertificateLabel=MyCert**

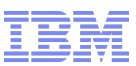

## Certificate labelling - Helpful for migration of certificates

- Migrating over to a new certificate when main certificate is ready to expire
	- Used to have to issue GSKit/RACF commands to rename certificate
	- Certificate labels need to be carefully co-ordinated
		- ibmwebspheremqqm1 -> ibmwebspheremqqm1old
		- ibmwebspheremqqm1new -> ibmwebspheremqqm1
		- REFRESH SECURITY TYPE(SSL)
	- Now just MQ commands when the time comes
		- Current label is 'QM1 Cert 2013'
		- ALTER QMGR CERTLABL('QM1 Cert 2014')
		- REFRESH SECURITY TYPE(SSL)

#### Business Partners with different CA requirements

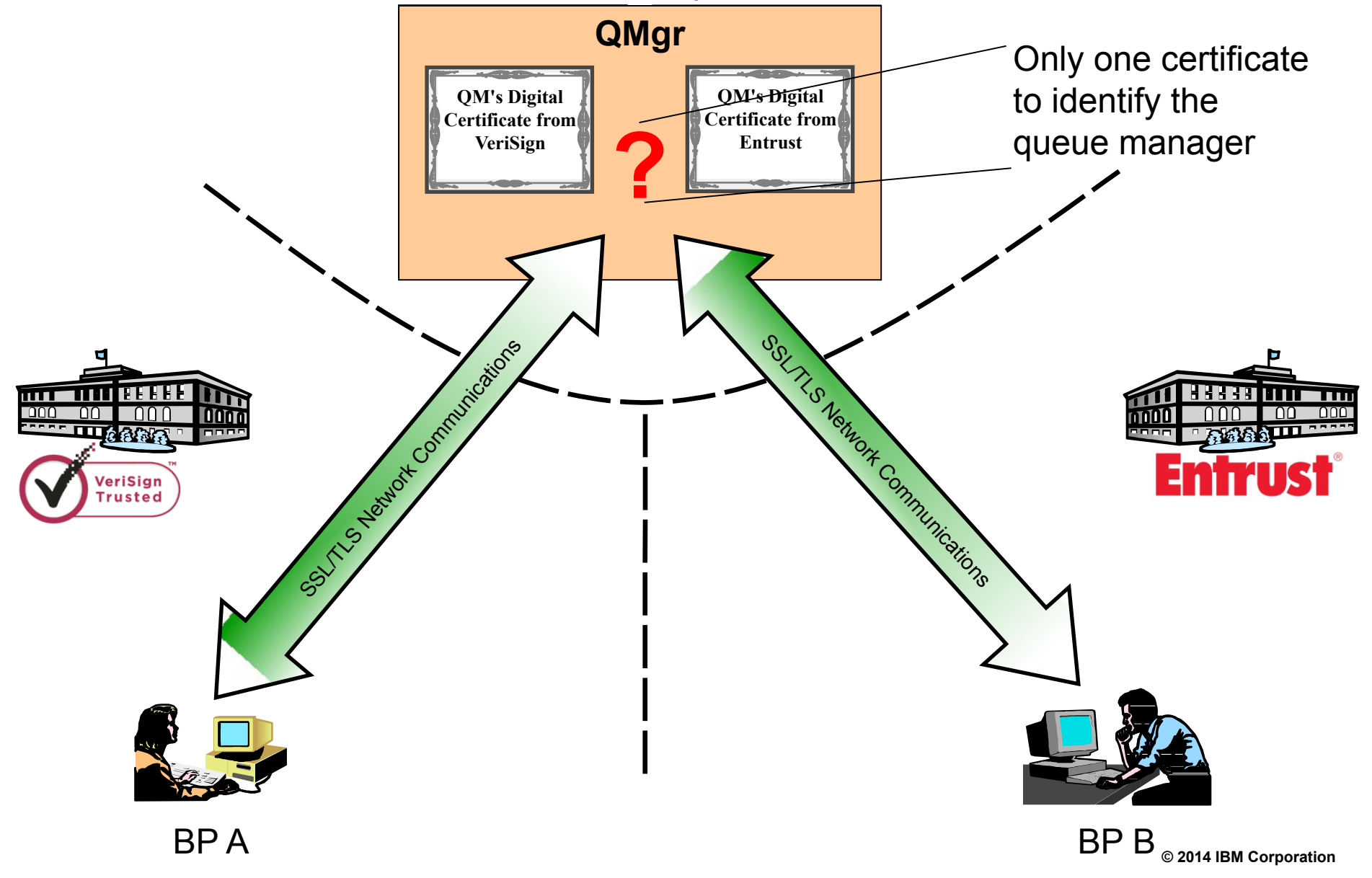

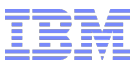

## Certificate per Channel

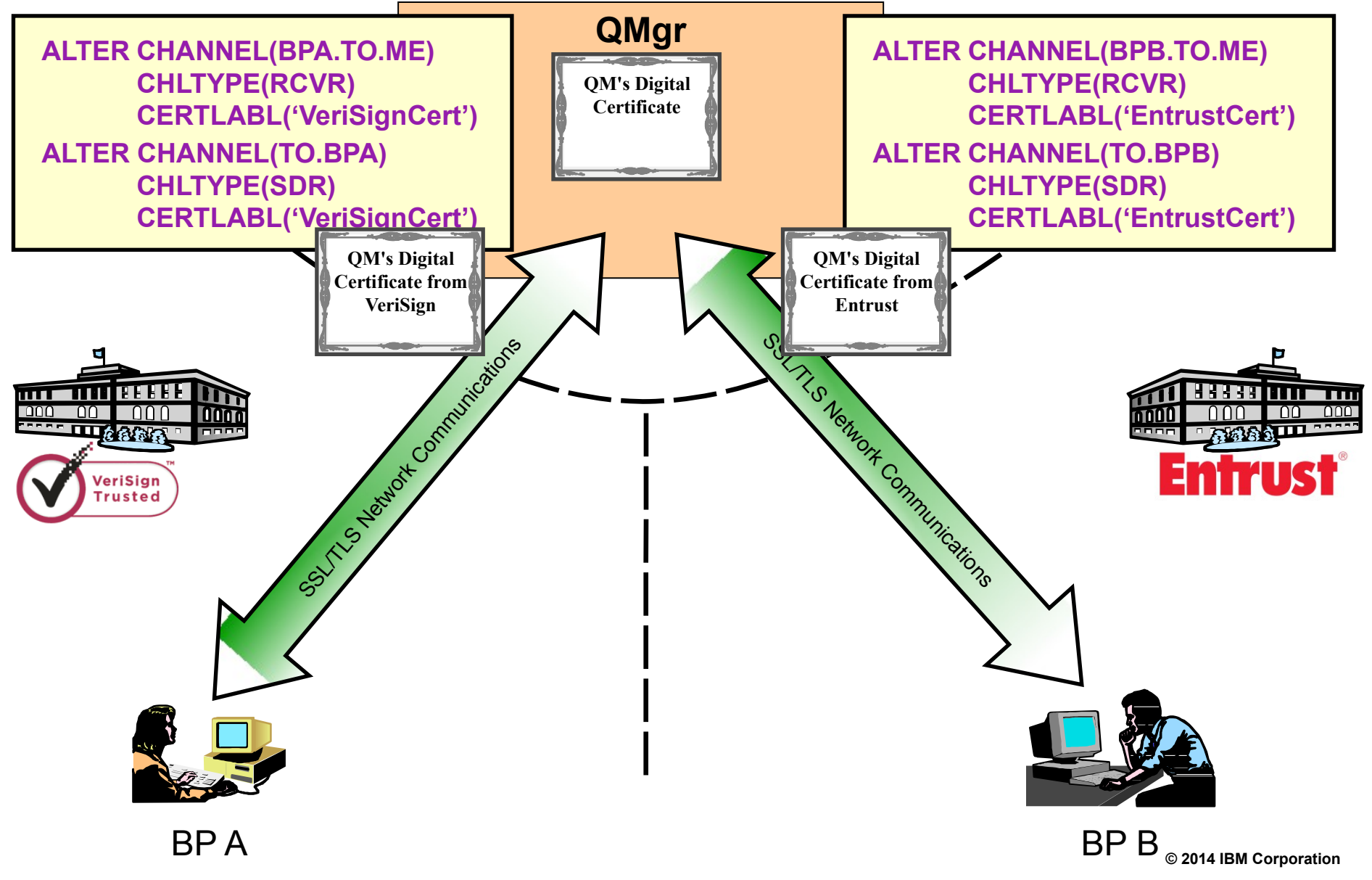

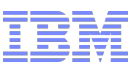

## Why did MQ not always support certificate per channel ?

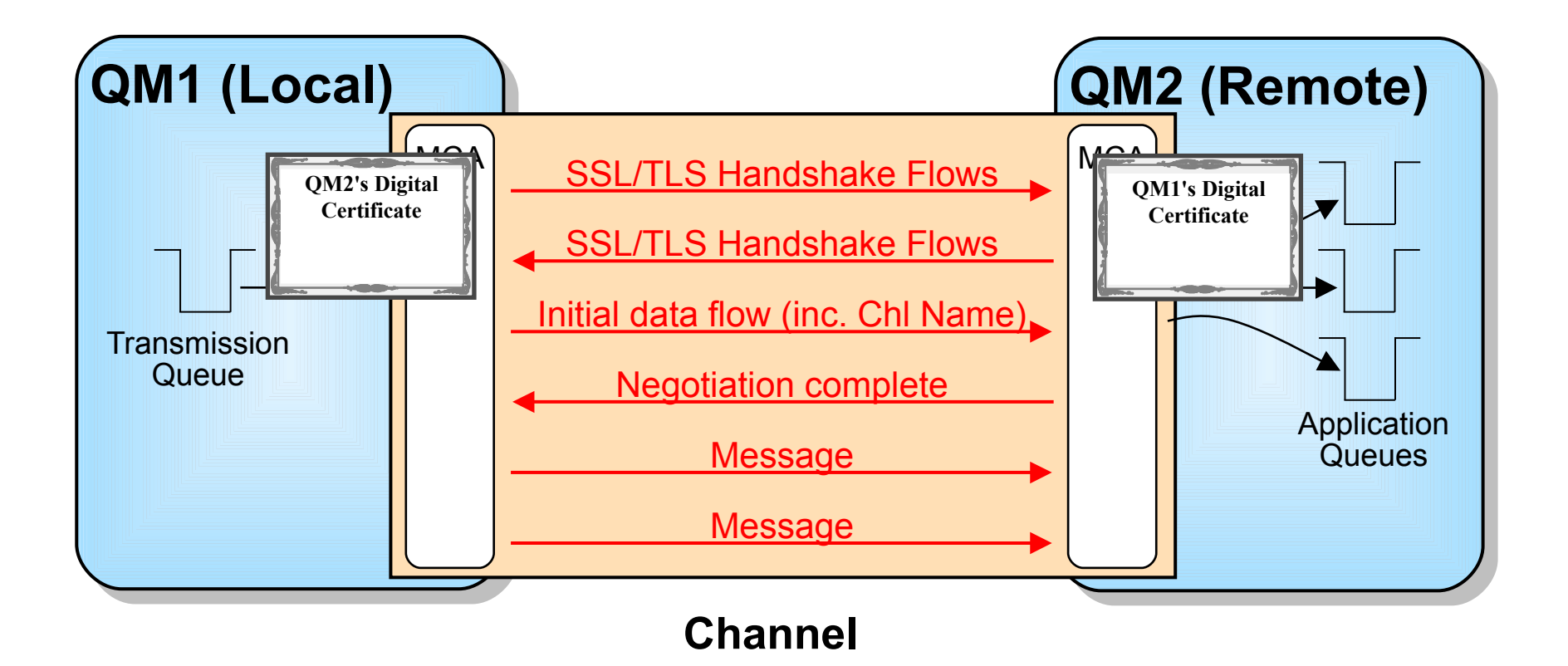

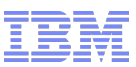

## Server Name Indication

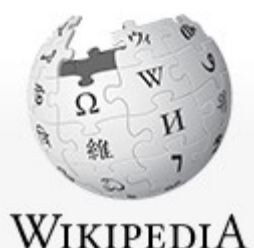

The Free Encyclopedia

#### **Server Name Indication**

From Wikipedia, the free encyclopedia

Server Name Indication (SNI) is an extension to the TLS protocol<sup>[1]</sup> that indicates what hostname the client is attempting to connect to at the start of the handshaking process. This allows a server to present multiple certificates on the same IP address and port number and hence allows multiple secure (HTTPS) websites (or any other Service over TLS) to be served off the same IP address without requiring all those sites to use the same certificate. It is the conceptual equivalent to HTTP/1.1 virtual hosting for HTTPS.

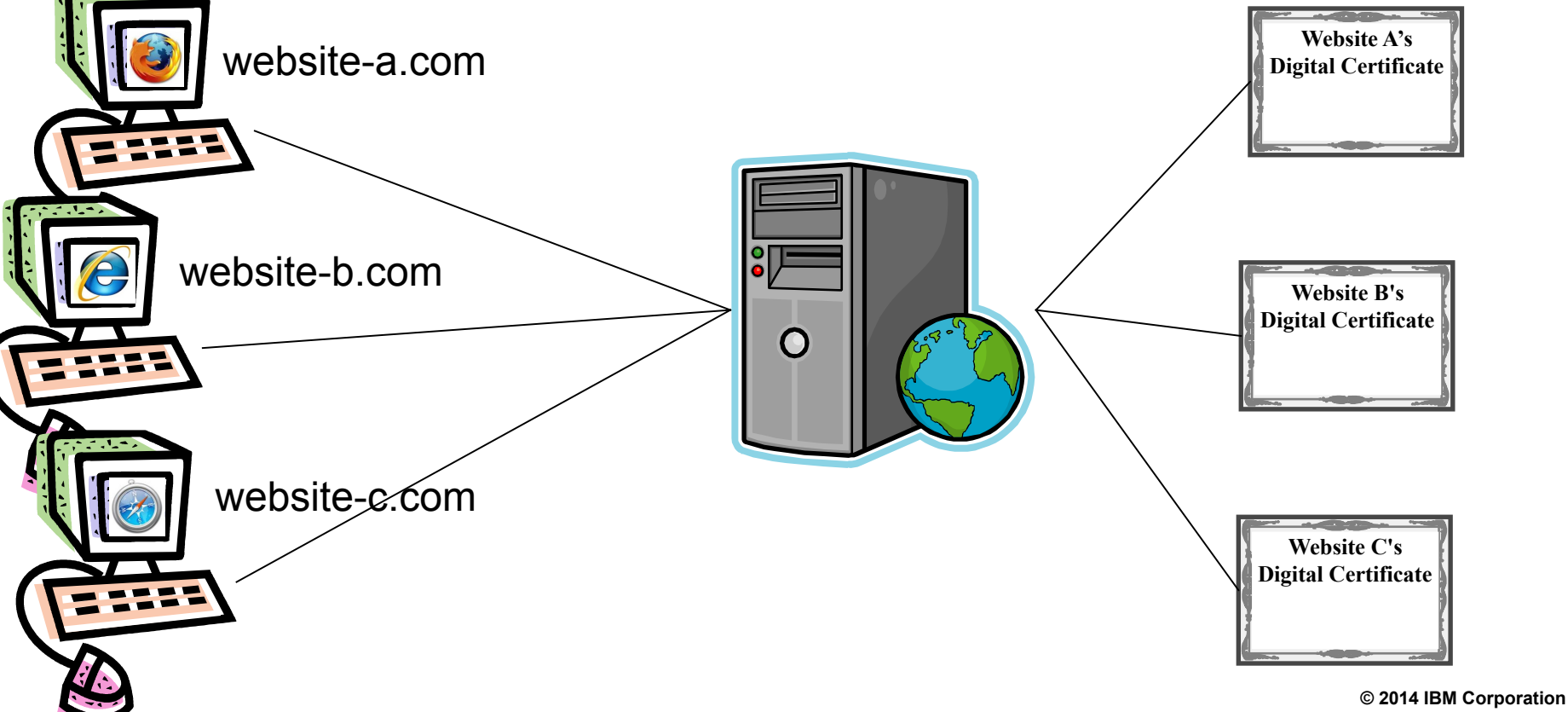

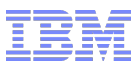

## Using SNI with a channel name

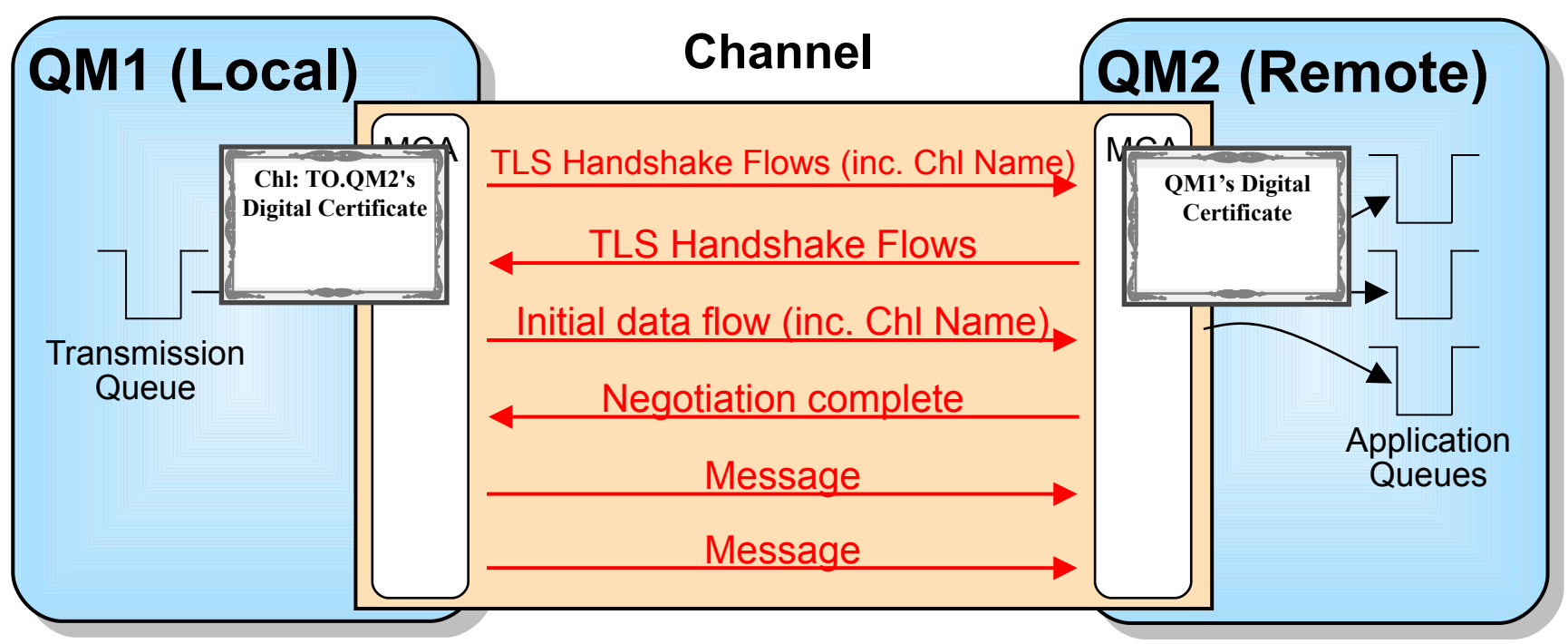

- Both ends of the channel must be at the new release
- **Only TLS can be used, no SSL** 
	- Only certain TLS cipherspecs will be able to enable this behaviour
- JSSE doesn't yet support SNI
	- So Java client can't make use of it
- If old sender/client used, we'd only detect that we needed to supply a different certificate after completion of the handshake and will fail the connection, if it hasn't already failed due to using the wrong certificate!

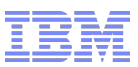

#### Changes for Channels using SSL/TLS Certificates

- **Single Queue Manager Certificate** 
	- ALTER QMGR CERTLABL('My certificate name')
- Per Channel Certificate
	- ALTER CHANNEL … CERTLABL('This channel certificate')
- Certificate Matching, certificate issuer DN

```
SET CHLAUTH ('*')
     TYPE(SSLPEERMAP)
     SSLPEER('CN=Jon Rumsey')
     SSLCERTI('CN=IBM CA')
     MCAUSER('jrumsey')
```
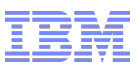

## Multiplexed client performance

- Version 7 introduced support for SHARECNV
	- Multiple client conversations (e.g. threads) can use the same TCP/IP socket (channel instance)
- SHARECNV(0)
	- No conversation sharing, behaviour as per version 6
- SHARECNV(1)
	- No conversation sharing
	- Heartbeats, asynchronous message consumption and read-ahead support
- $\blacksquare$  SHARECNV (n>1)
	- Up to n conversations per channel instance reduces number of sockets and channel instances
- Performance improvements
	- $-$  On distributed, SHARECNV (n>1) can impact performance if multiple conversations are busy due to contention for the socket
	- $-$  In version 8, SHARECNV(1) optimized for parity with SHARECNV(0)

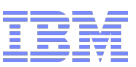

## TCP Buffer Autotuning – Distributed Queueing Throughput

- MQ traditionally sets the TCP buffers for channels to communicate efficiently
	- Defaults to 32Kb, but can be manually tuned in qm.ini under TCP stanza
- Modern Operating Systems typically do a better job of determining what TCP buffer sizes to use
	- New queue managers are created with qm.ini TCP buffer sizes all set to 0
	- Buffer size 0 intructs MQ to leave TCP buffer tuning to OS
	- Typically results in significant gains in throughput for DQ channels
	- Can revert to pre-V8 behaviour by removing stanza values from qm.ini

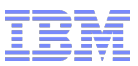

## Distributed vertical scaling

- Vertical scaling of distributed queue managers has been enhanced
	- Various efficiency improvements, including
		- Better cache alignment
		- Extended 64-bit exploitation for locking primitives
		- Better compiler optimizations
		- Faster data conversion, especially for UTF-8
		- Object catalogue restructured
	- Better exploitation of SMP machines

– Channel status table restructure

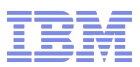

## Publish/subscribe improvements

- **Improved PROXYSUB (FORCE) behaviour for publish everywhere** 
	- Version 7 uses individual proxy subscriptions
	- Version 8 uses wildcards where appropriate to reduce flows
- **Improved scaling for large topic trees** 
	- Linear scaling to at least a million topics
- **Improved** DISPLAY PUBSUB

```
AMQ8723: Display pub/sub status details.
   QMNAME(QMGR3) TYPE(LOCAL)
  STATUS(ACTIVE) SUBCOUNT(241)
   TPCOUNT(105)
```
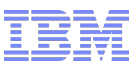

#### Routed Publish/Subscribe

 In version 7, all queue managers in a cluster know everything and need to be able to connect to anyone

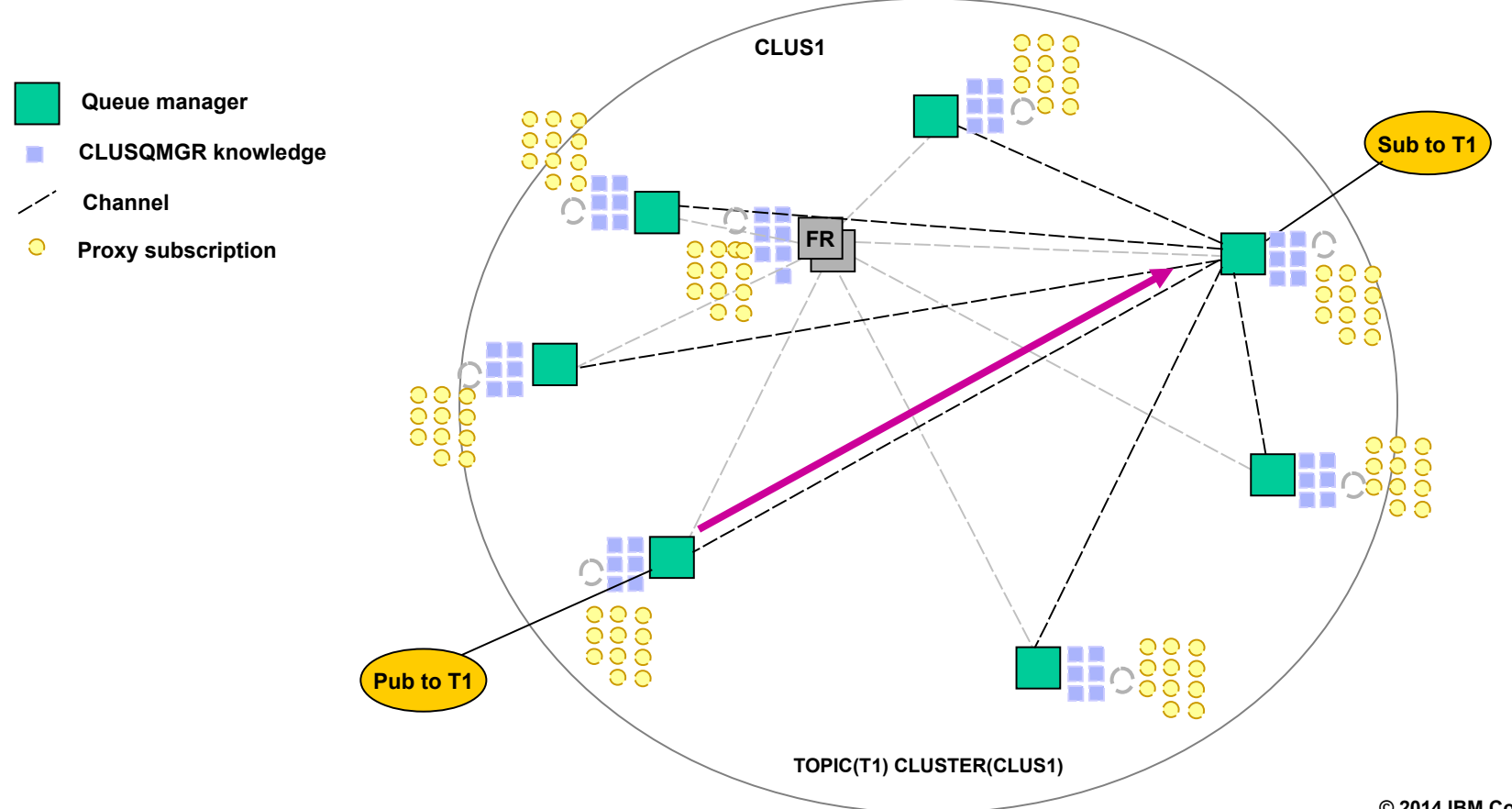

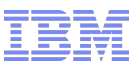

#### Routed Publish/subscribe

- In version 8 you can configure a subset of queue managers to know everything and connect to everyone
- **Publications are sent via** these queue managers

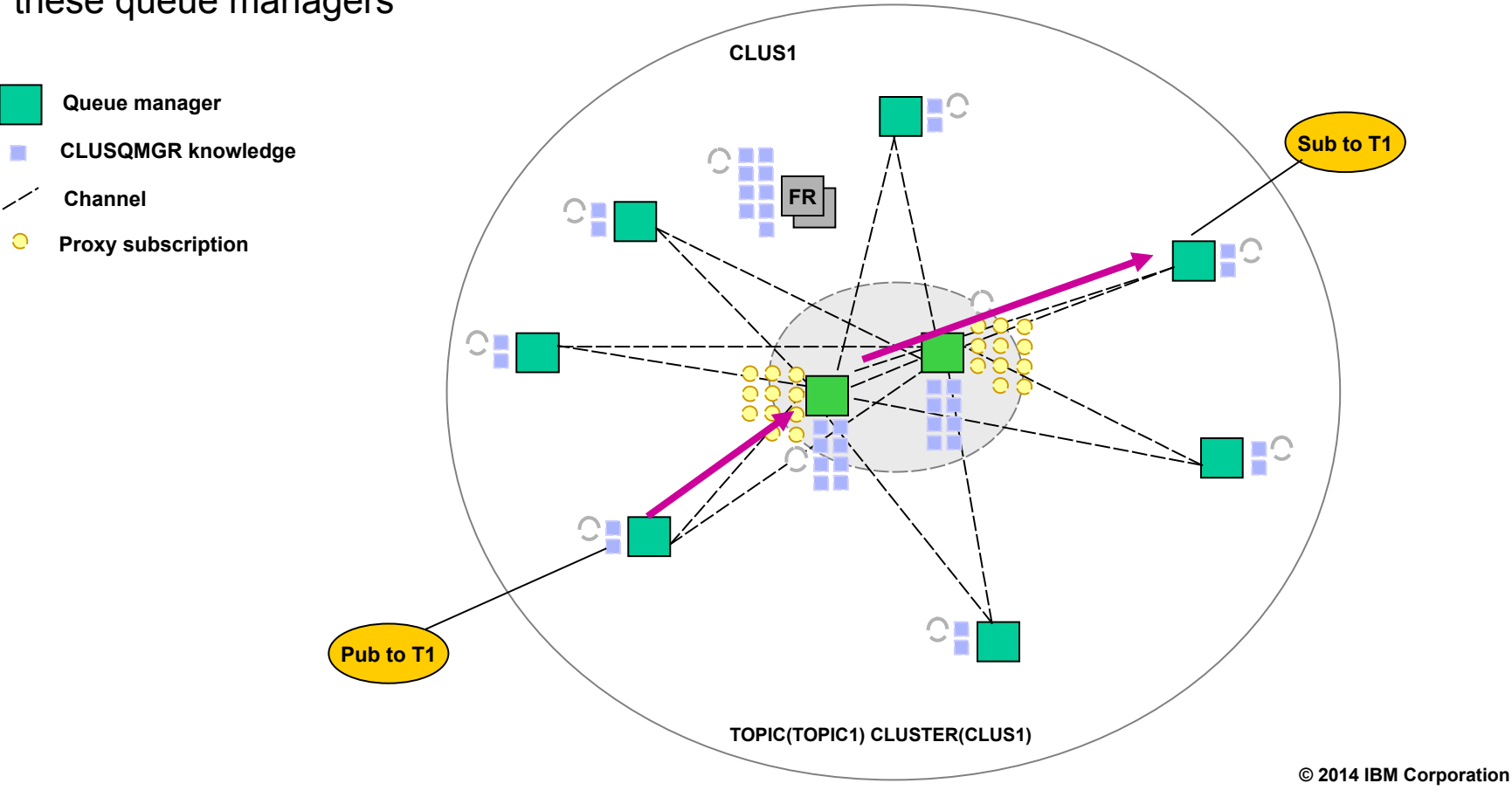

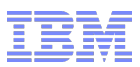

## Configuration of routed topics

- Topic routing is configured in the TOPIC object definition
	- Uses the CLROUTE property:

DEFINE TOPIC(topic) CLUSTER(clustername) CLROUTE(DIRECT|TOPICHOST)

- DIRECT: Provides V7 behaviour, publications travel directly from publishing queue managers to subscribing queue managers
- TOPICHOST: publications travel via a topic hosting queue manager
- New function in MQ V8
	- Only V8 queue managers can participate in routed clustered publish/subscribe
	- Full repositories must also be at V8
	- Older queue managers are not told of the routed topic definitions and therefore behave as if the topic was not clustered.
	- All V7 queue managers can continue to participate in direct clustered pub/sub

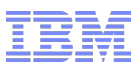

## Multiple cluster transmission queues

- Multiple cluster transmission queues added in V7.5
	- Support for z/OS and IBM i added in V8
- **Benefits of using multiple transmission queues** 
	- Separation of message traffic
		- With a single transmission queue, pending messages for one channel can interfere with those for another, especially when messages build up on the queue
	- Management of messages
		- Use of queue concepts such as MAXDEPTH are not useful when using a single transmission queue for all cluster-sender channels
	- System monitoring
		- Tracking the number of messages processed by a cluster-sender channel is not possible using queue monitoring if a single transmission queue is shared by multiple channels, although some information is available using channel status

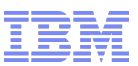

## Configuring cluster transmission queues

- **DEFCLXQ queue manager attribute** 
	- Default transmission queue for cluster-sender channels
	- SCTQ
		- Use SYSTEM.CLUSTER.TRANSMIT.QUEUE
	- $-$  CHANNEL.
		- Create a permanent-dynamic transmission queue per cluster-sender channel called SYSTEM.CLUSTER.TRANSMIT.<channel name>
- **CLCHNAME queue attribute** 
	- Set on a manually defined transmission queue
	- Generic name for channels that should use it
		- DEFINE QLOCAL(CLUSTER.XMITQ1) USAGE(XMITQ) CLCHNAME('AAA.\*') …
	- Most specific match is used by a channel

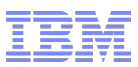

#### MQ for z/OS: 64-bit bufferpools

- 64-bit buffer pools in MQ for z/OS
	- Allows large numbers of messages to be cached before writing to pagesets
	- Allows MQ to exploit the vast amount of storage on today's machines
- Improves performance of putting/getting messages by minimizing disk I/O
- Minimizes administrative overhead of managing buffer pools
- Buffer pool LOCATION attribute says where it is located relative to the bar
	- BELOW: The default. Buffer pool is located below the bar in 31 bit storage
	- ABOVE: Buffer pool is located above the bar in 64 bit storage
	- This can be altered dynamically
- Storage can be pinned based on pageclass attribute

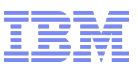

## MQ for z/OS: Performance and Capacity

- **Log RBA constraint relief** 
	- Already improved messages to warn of approaching RBA
	- Now widening RBA field from 6 to 8 bytes
	- At 100MB/sec this will now take about 5578 years to fill, whereas with 6 byte RBA some customers reach the limit in 12-18 months
- Support for LP64 batch/RRS C applications
- Performance enhancements for IBM Information Replicator (QRep) and similar application patterns
	- Read-ahead and changes to deferred write processing allows MQ to increase sustainable data rates
- General improvements to channel performance

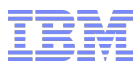

## **Summary**

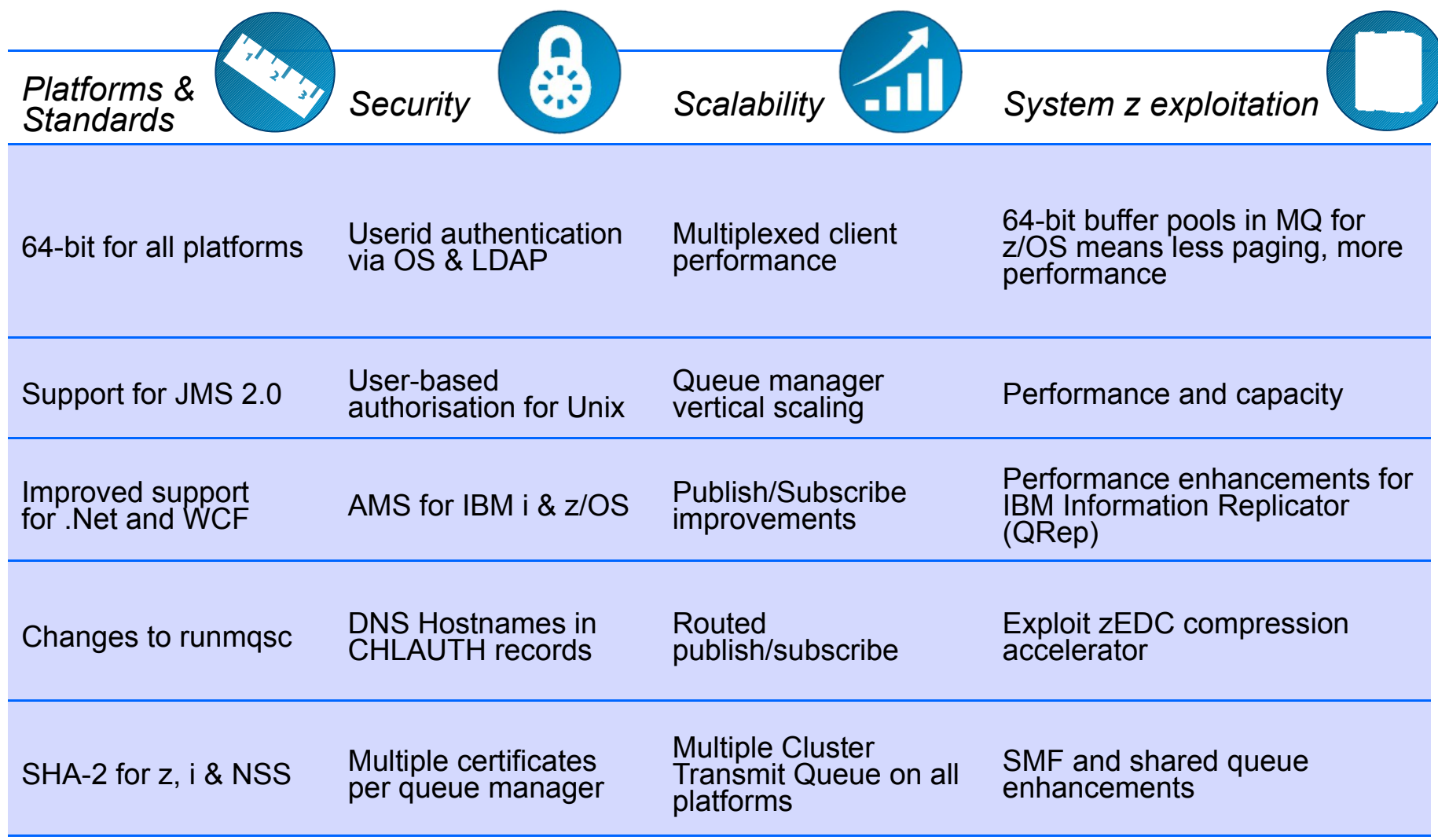

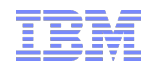

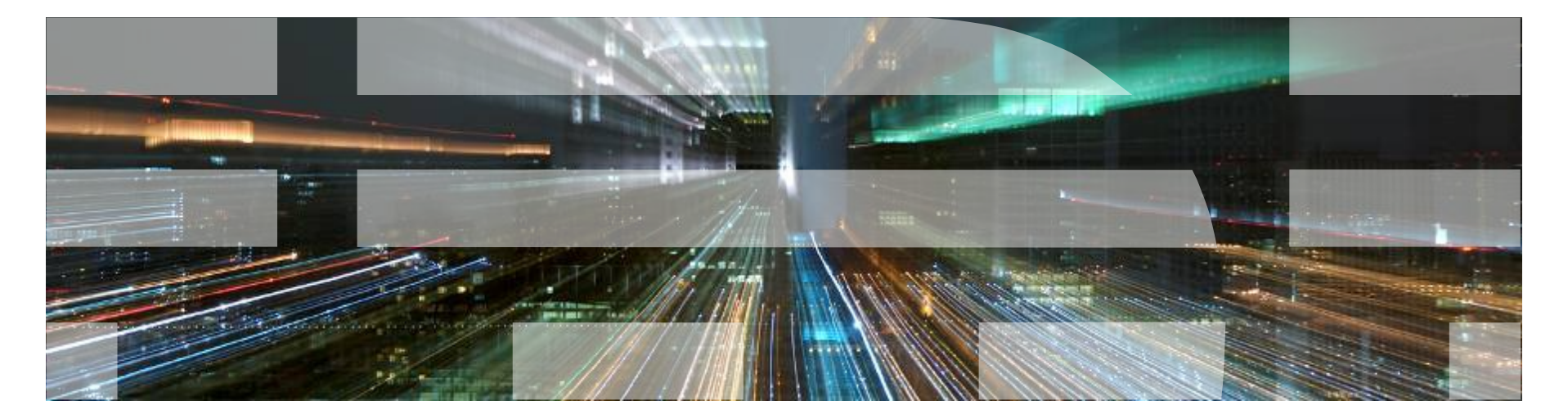

# Questions and Answers

**© 2014 IBM Corporation**